## Primitive data, expressions, and variables

Readings: 2.1 – 2.2

## 2 How the computer sees the world  $\blacksquare$  Internally, the computer stores everything in terms of 1's and 0's - Example: h  $\rightarrow$  0110100 "hi"  $\rightarrow$  01101000110101  $104 \rightarrow 0110100$ How can the computer tell the difference between an h and 104?

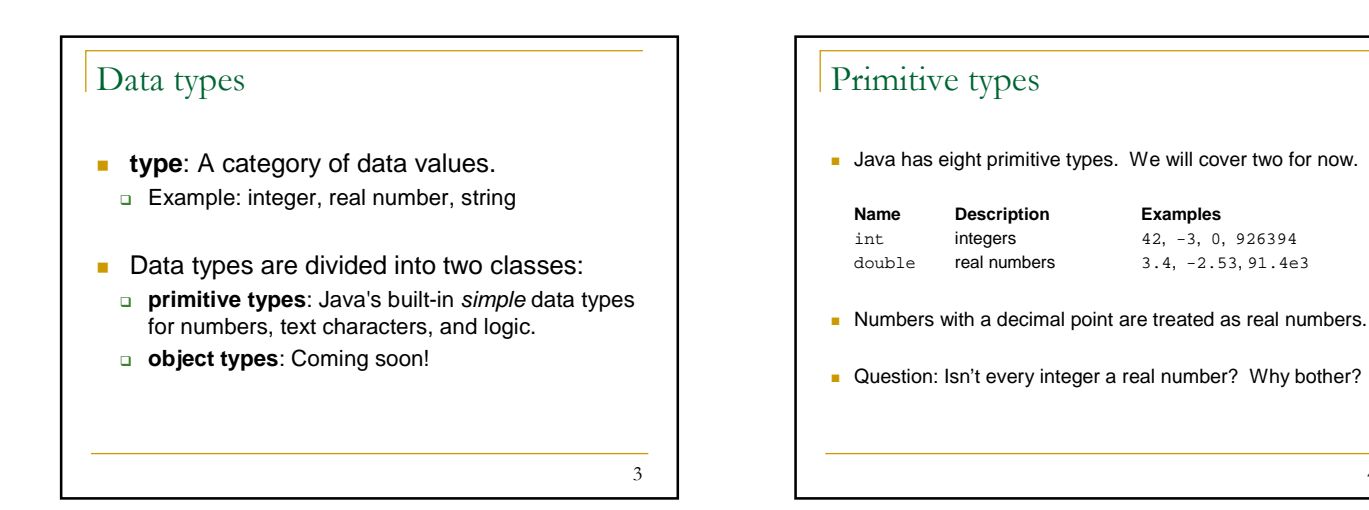

1

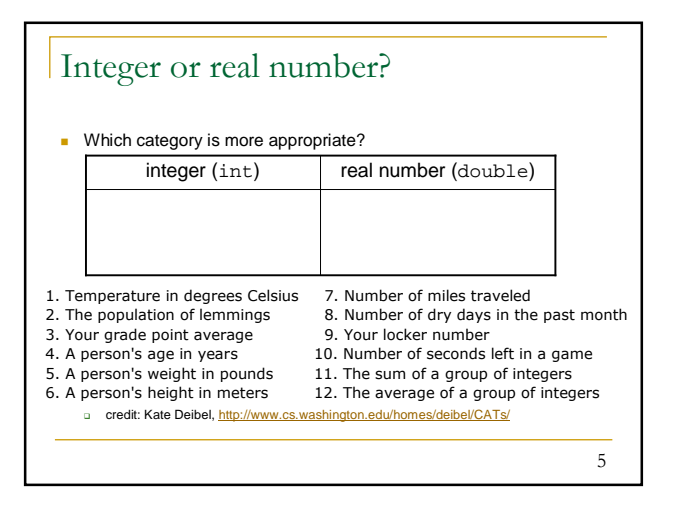

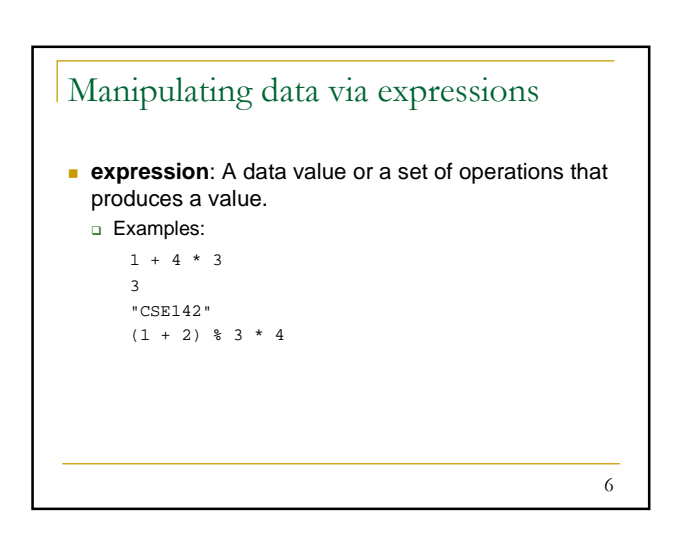

4

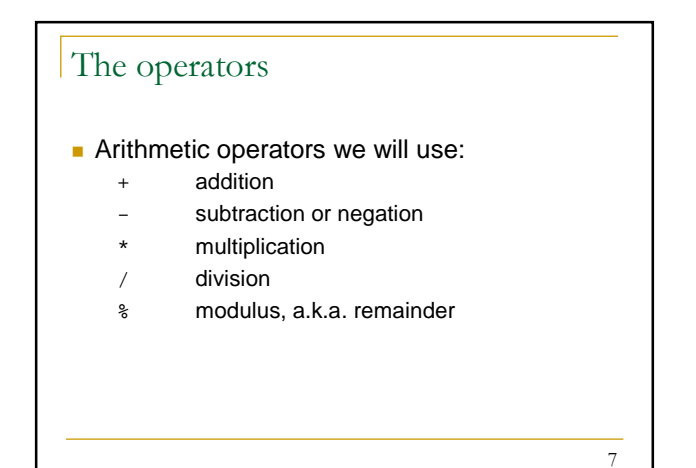

## Evaluating expressions

- When Java executes a program and encounters an expression, the expression is evaluated (i.e., computed). Example: 3 \* 4 evaluates to 12
- System.out.println(3 \* 4) prints 12 (after evaluating 3 \* 4)
	- □ How could we print the text 3  $*$  4 on the console?

8

9 Evaluating expressions: Integer division When dividing integers, the result is also an integer. - Example: 14 / 4 evaluates to 3, not 3.5 (truncate the number) **3 52** 4 ) 14 27 ) 1425  $\frac{12}{2}$   $\frac{135}{75}$ 54 21 o Examples:  $1425 / 27$  is 52  $-35 / 5$  is 7 **84** / 10 is 8 156 / 100 is 1 24 / 0 is illegal

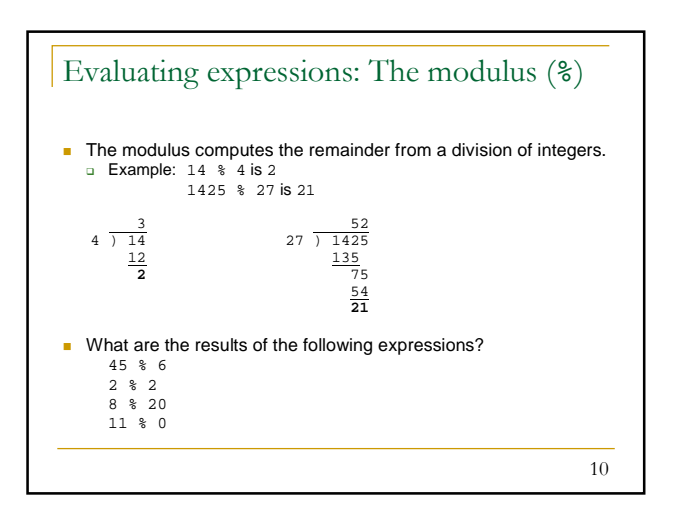

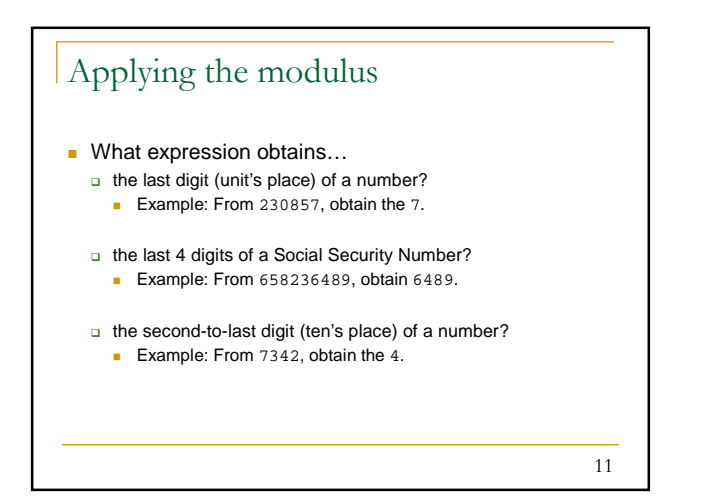

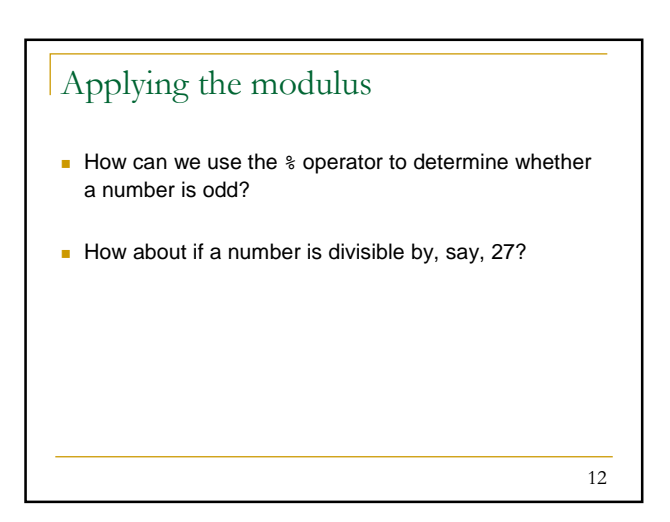

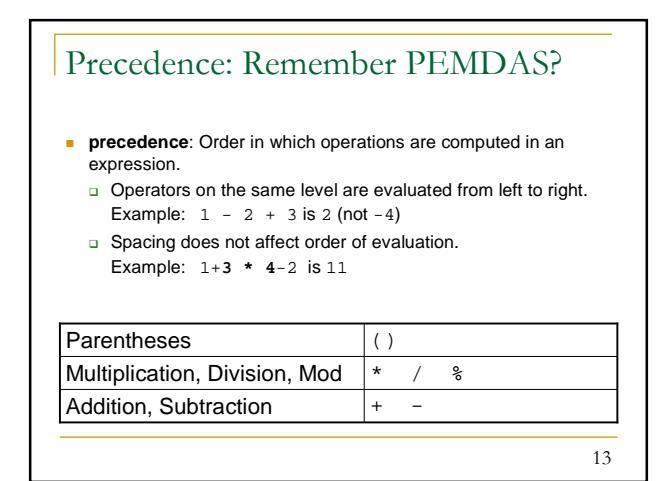

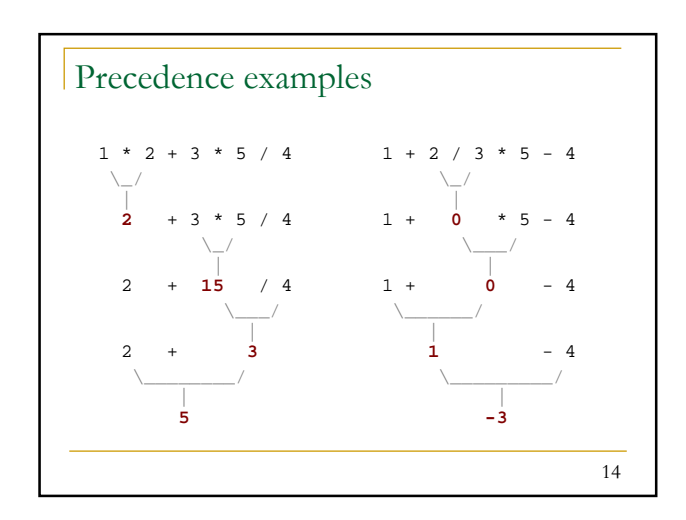

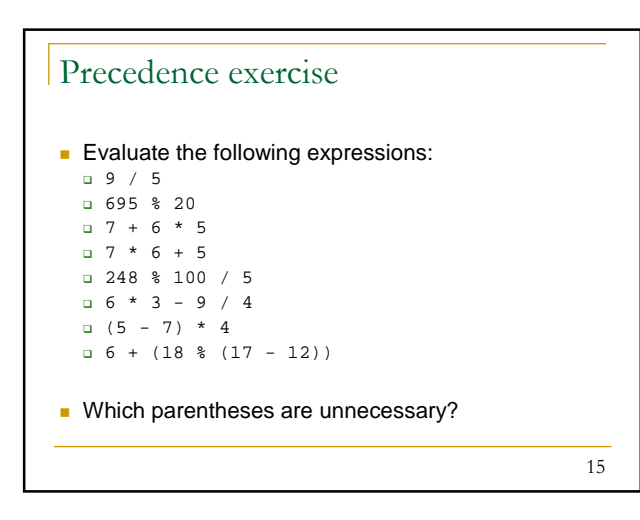

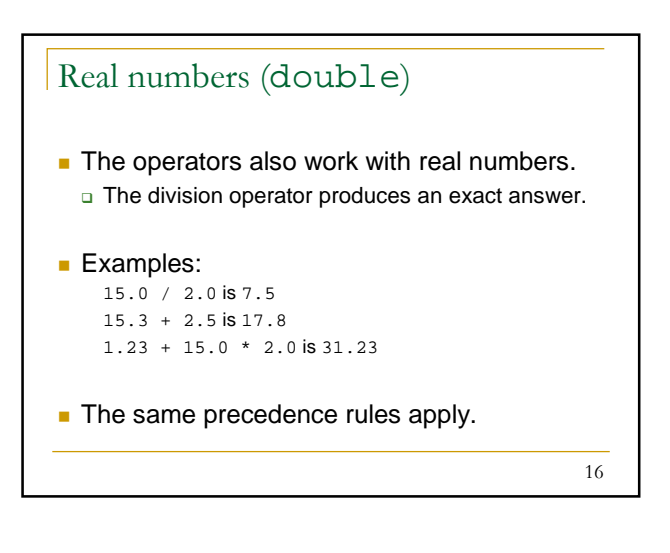

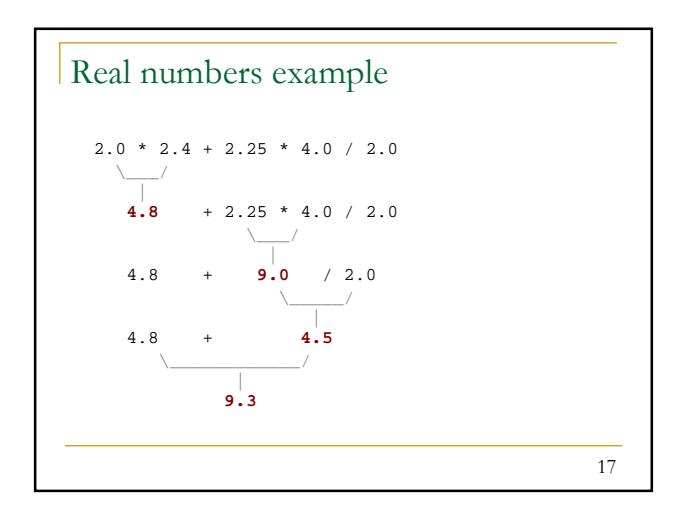

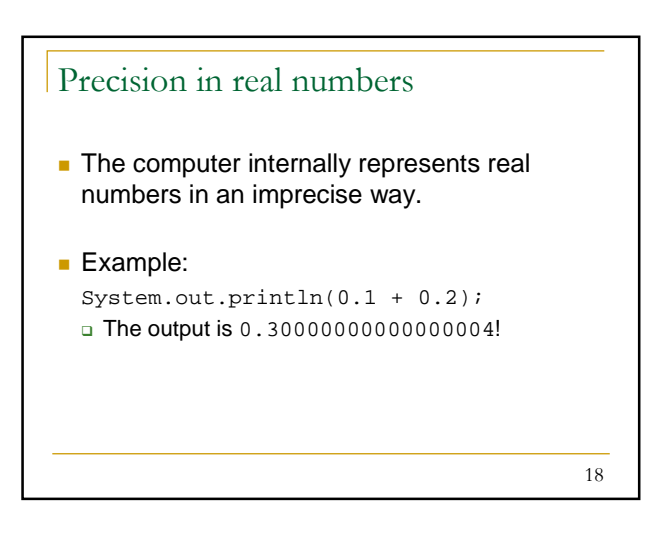

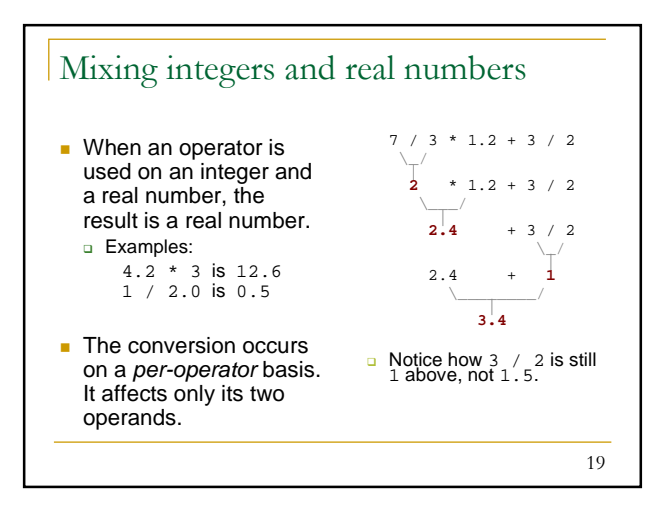

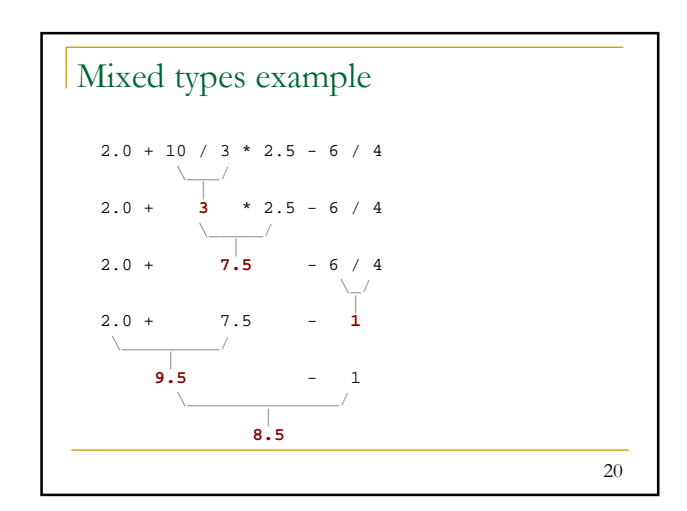

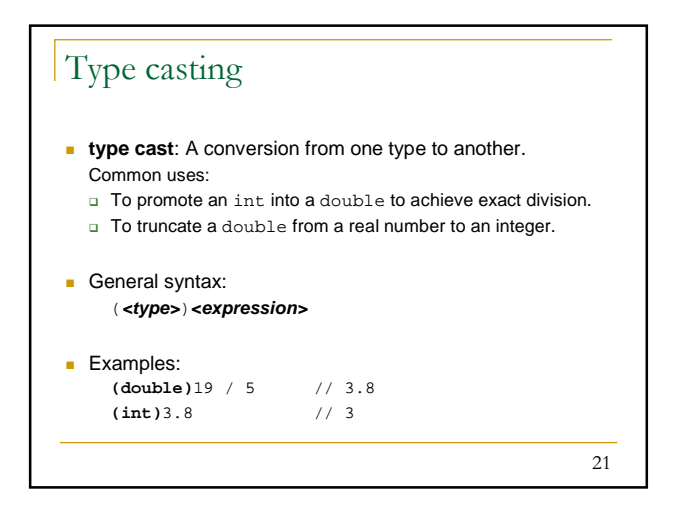

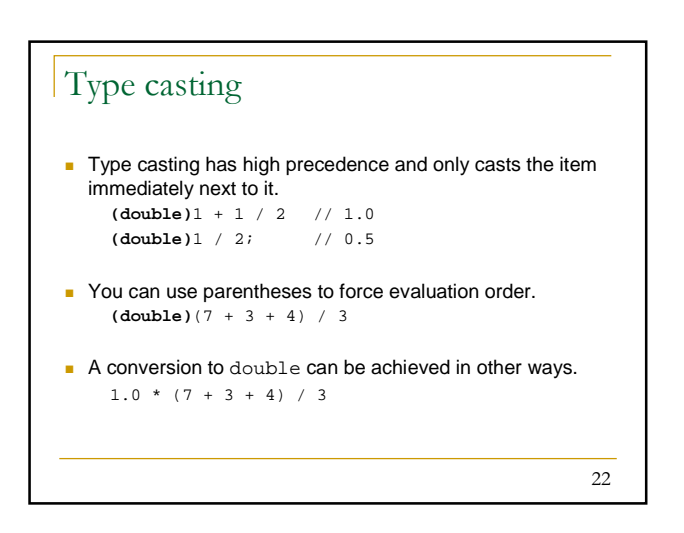

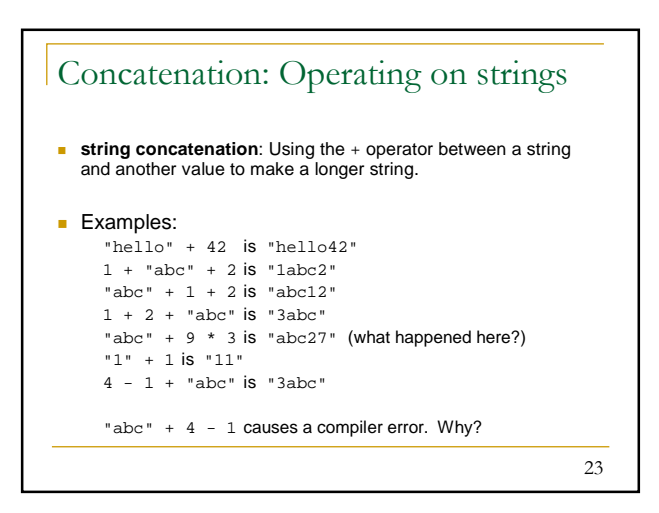

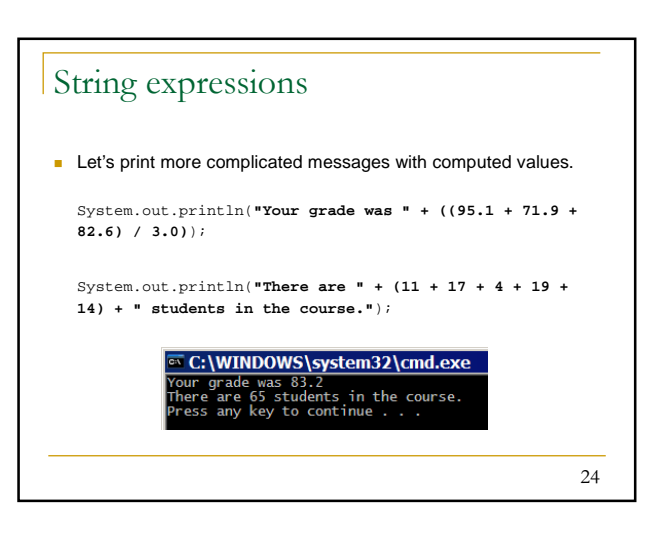

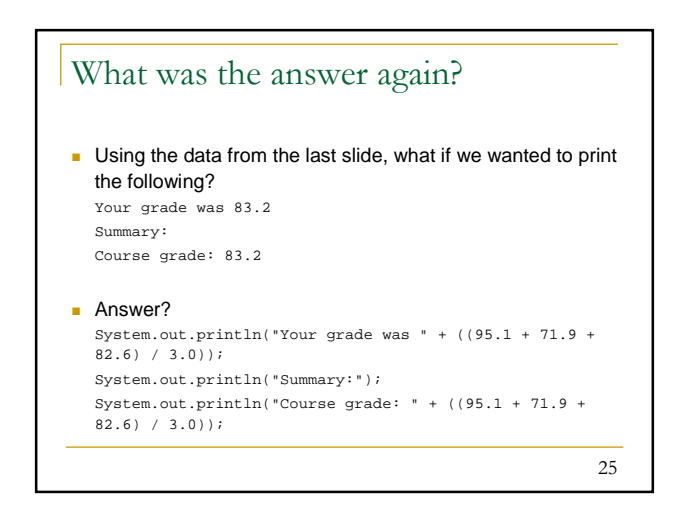

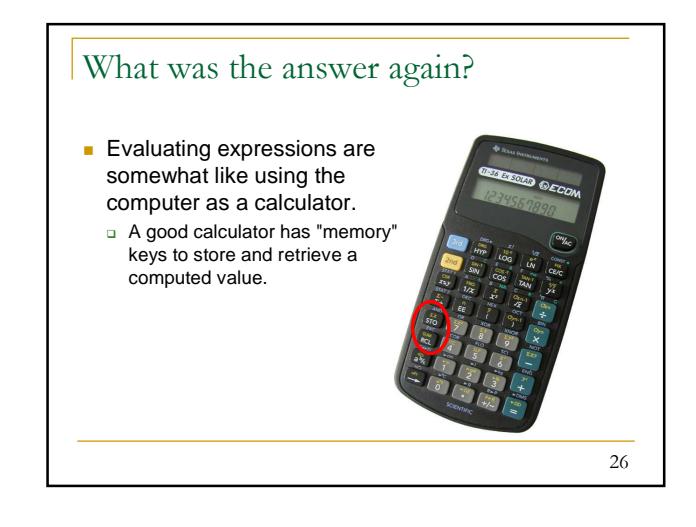

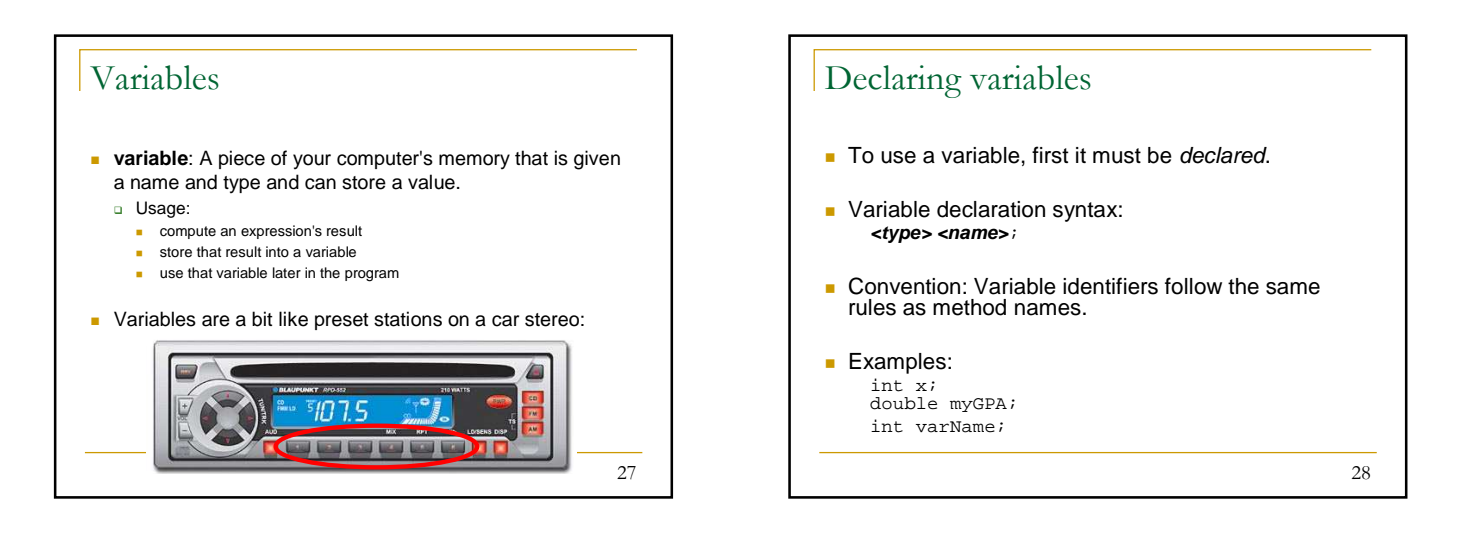

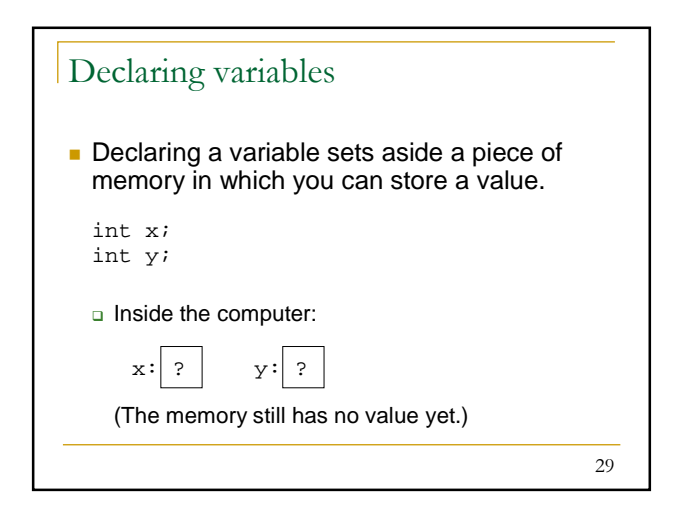

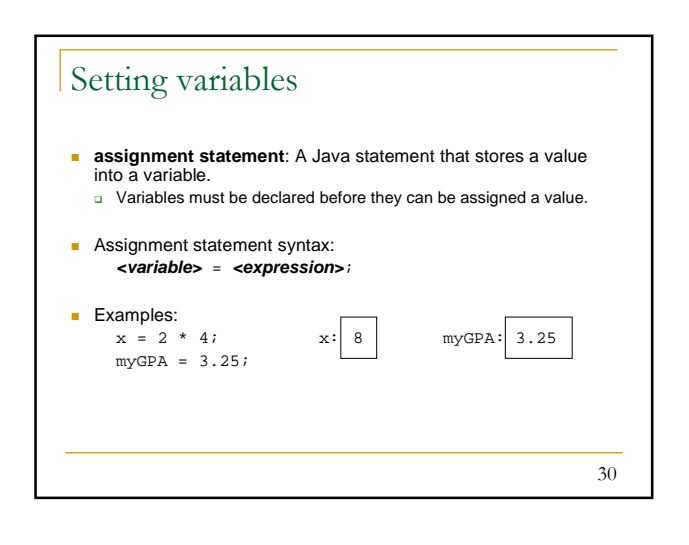

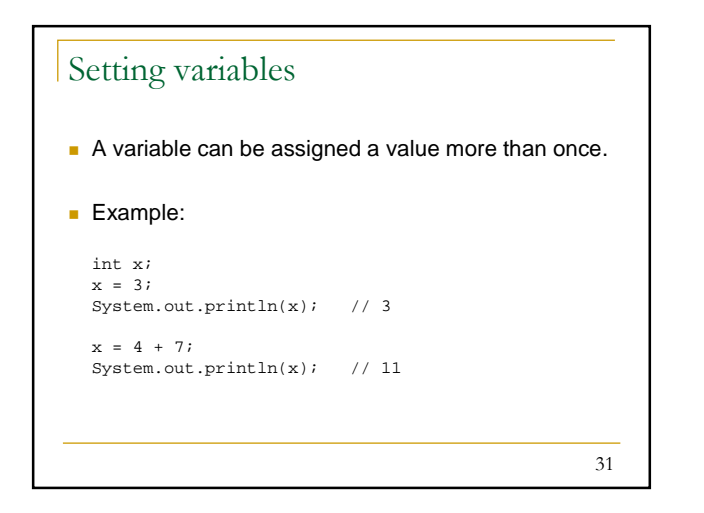

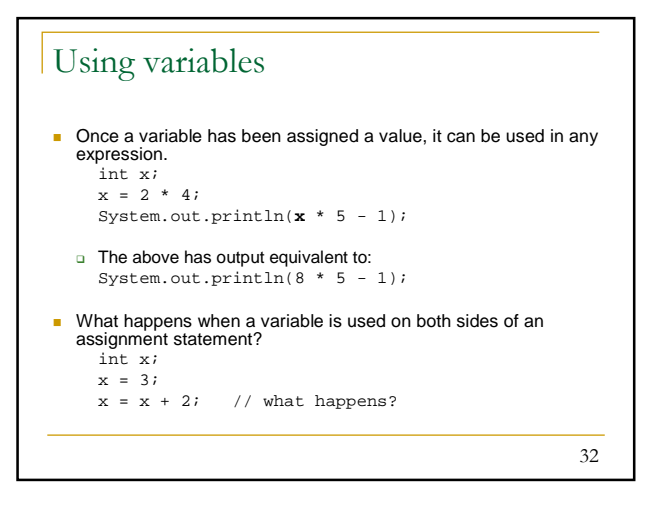

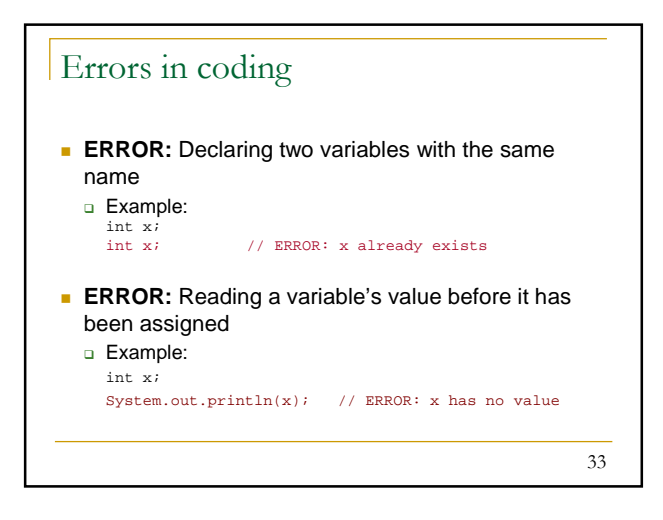

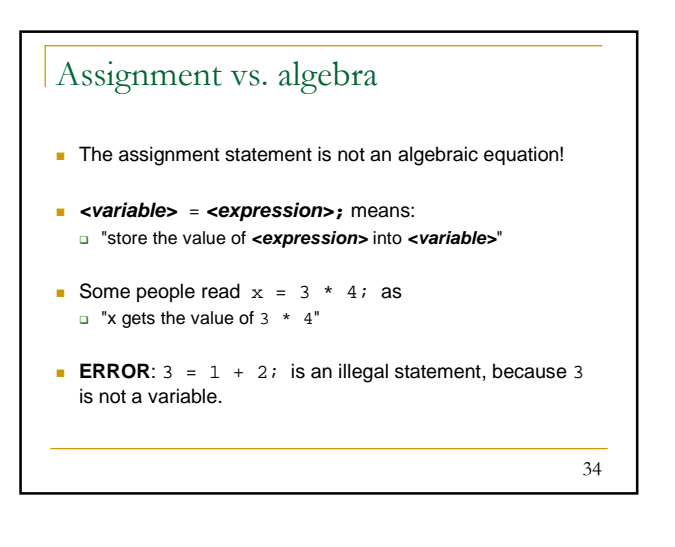

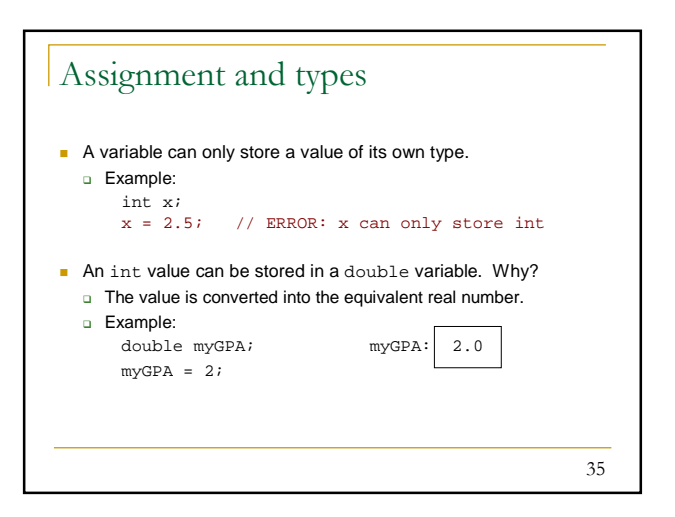

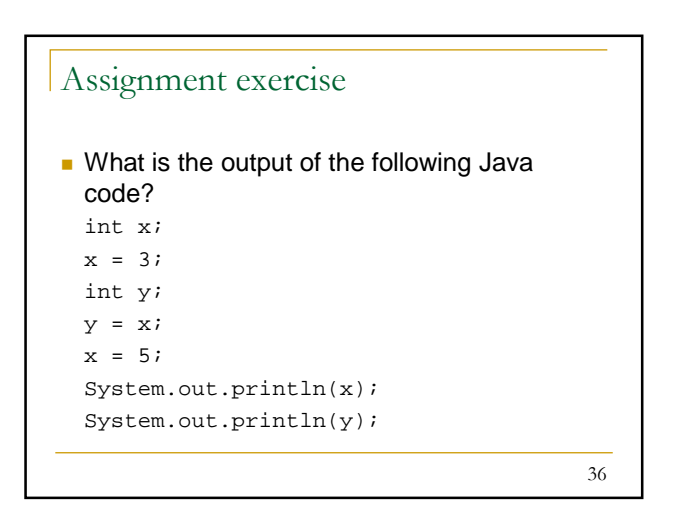

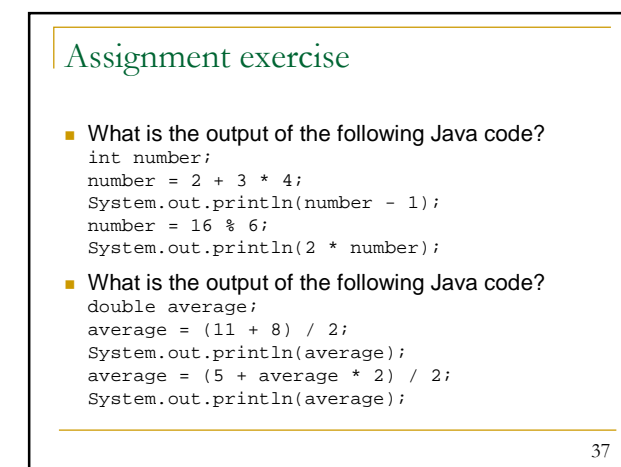

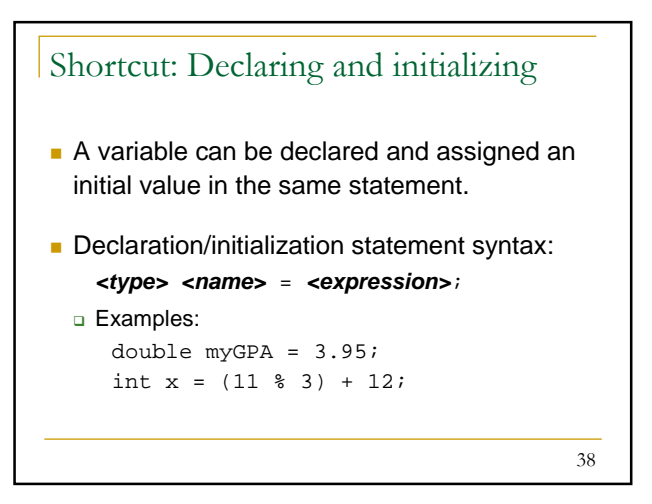

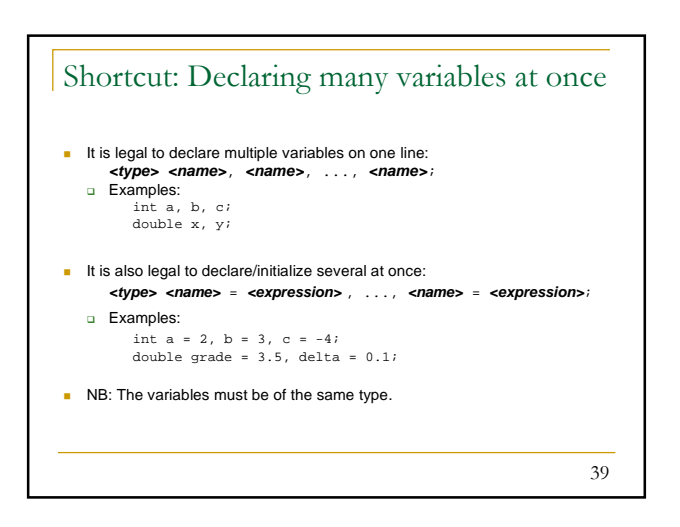

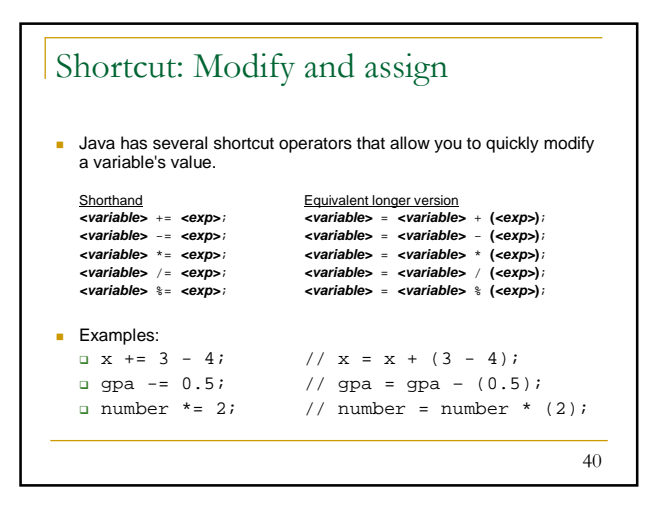

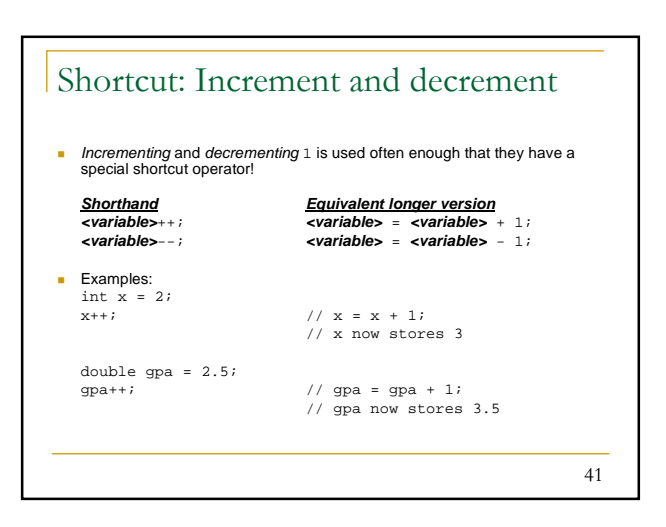

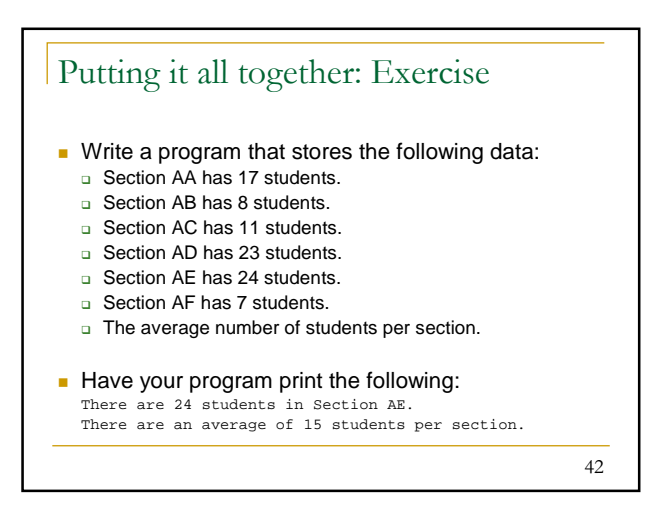

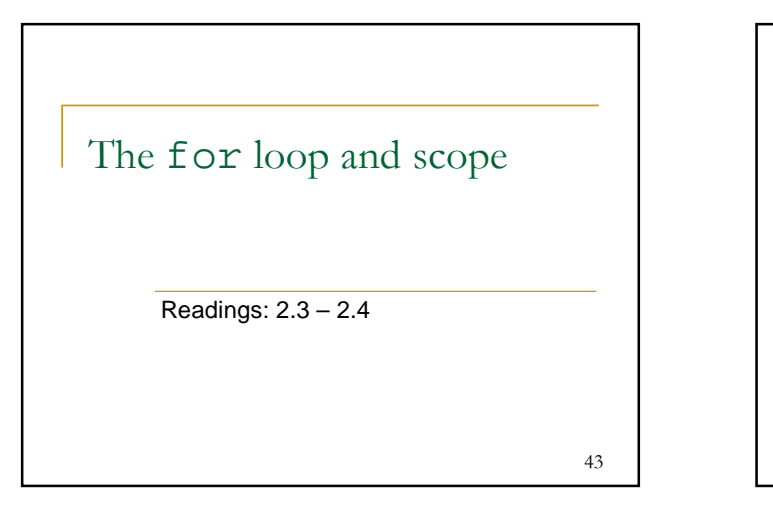

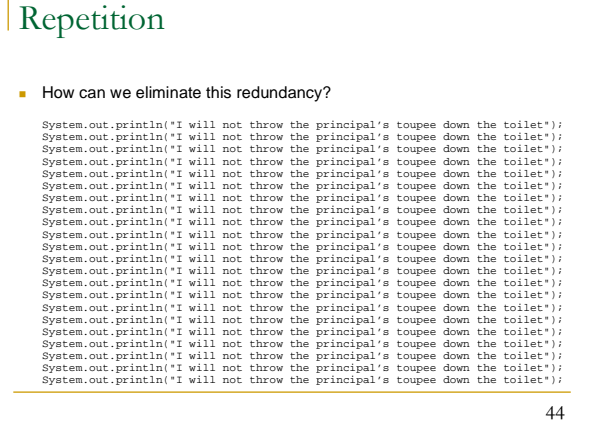

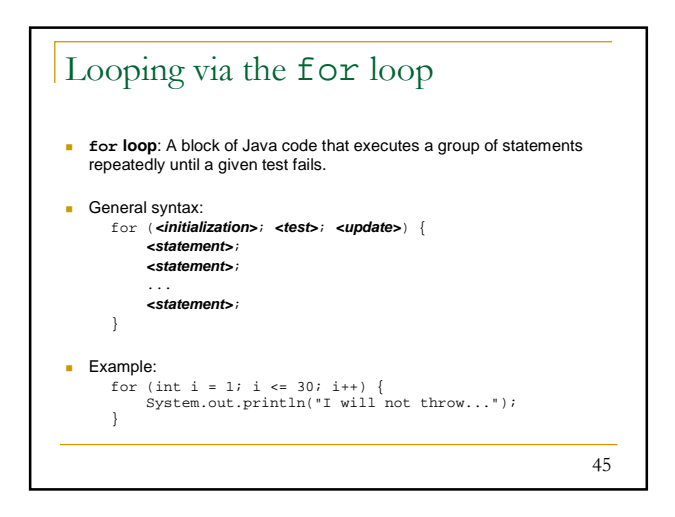

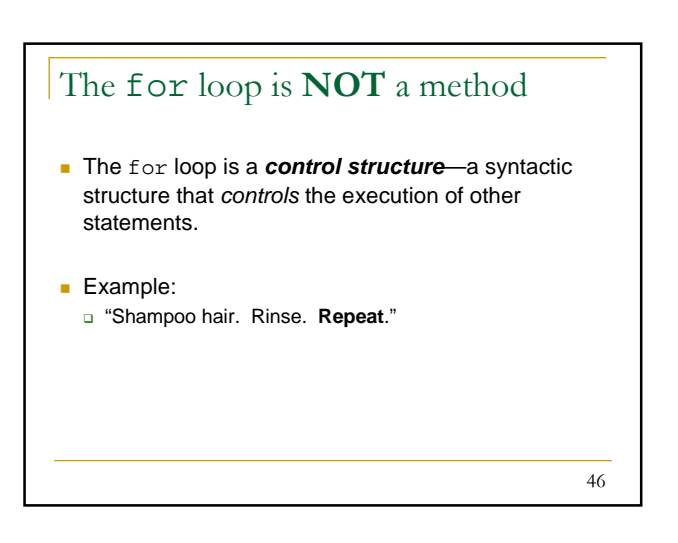

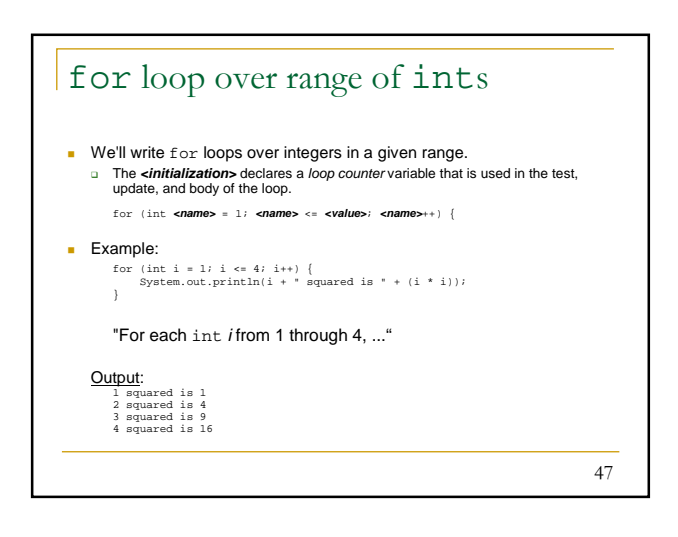

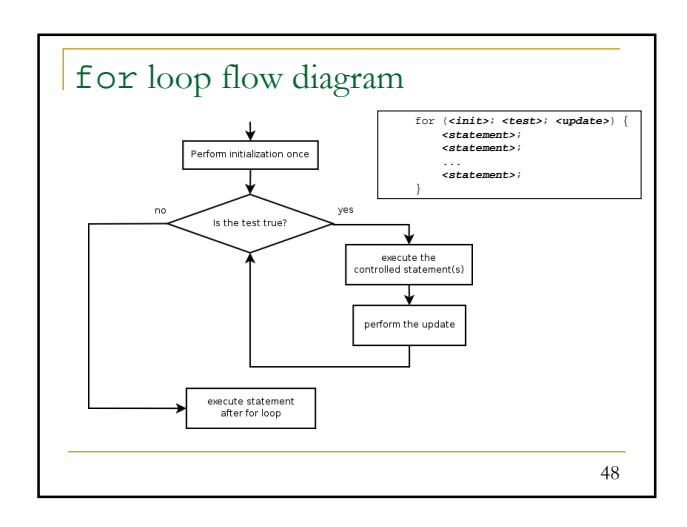

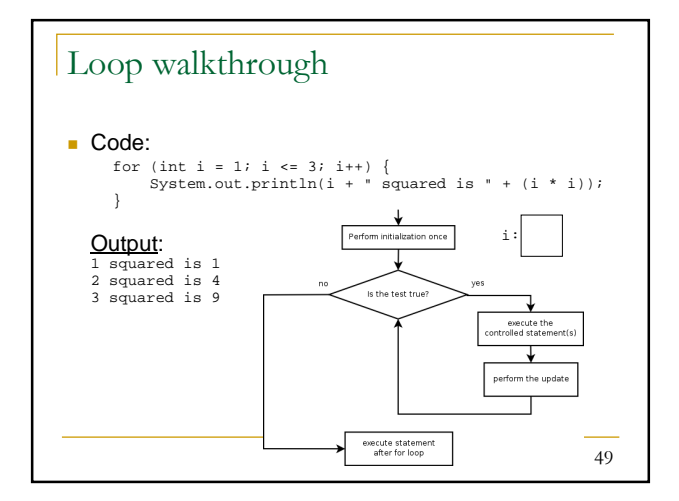

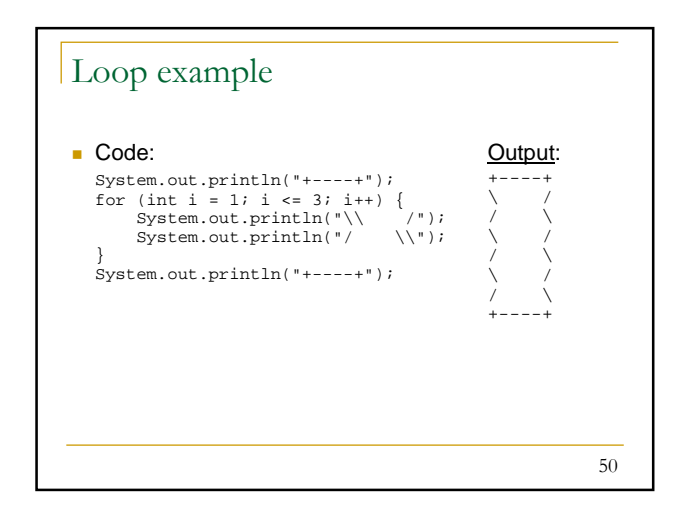

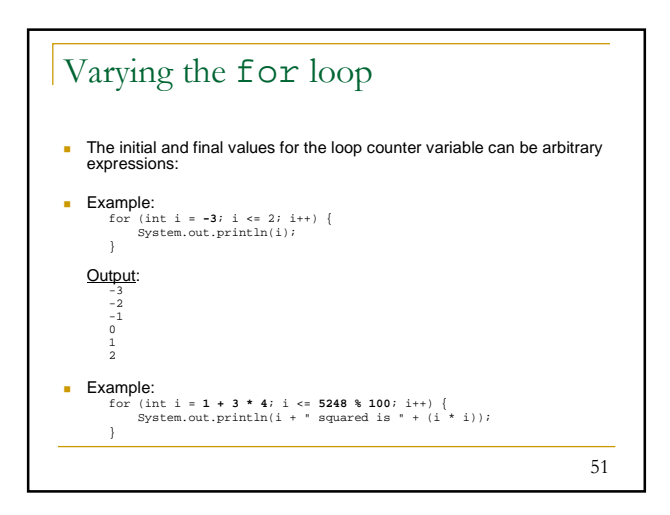

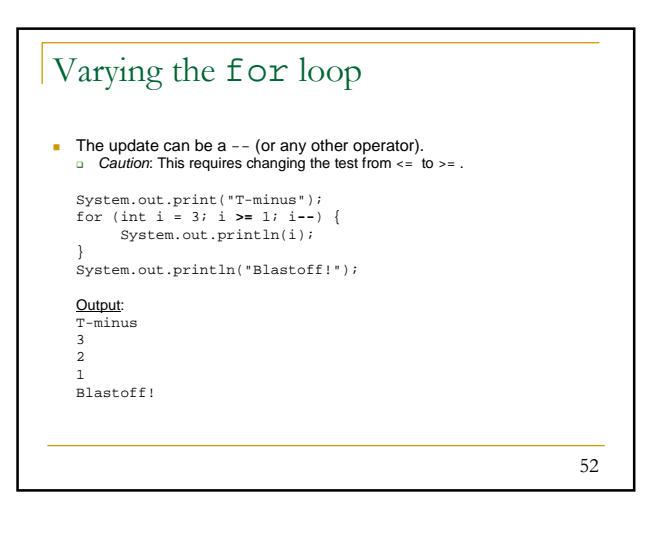

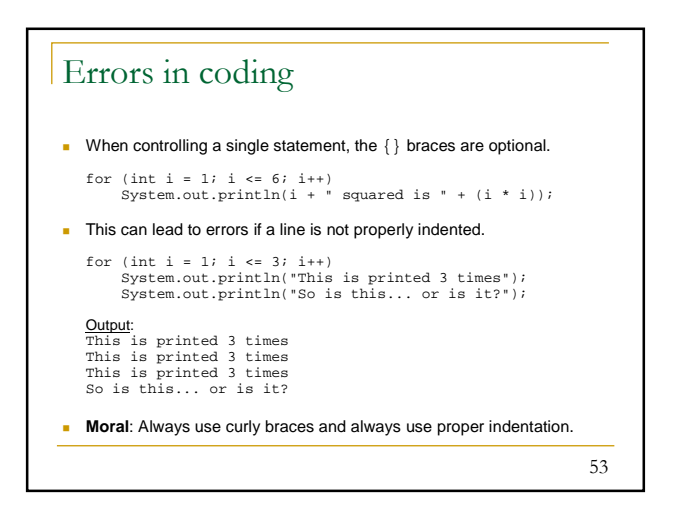

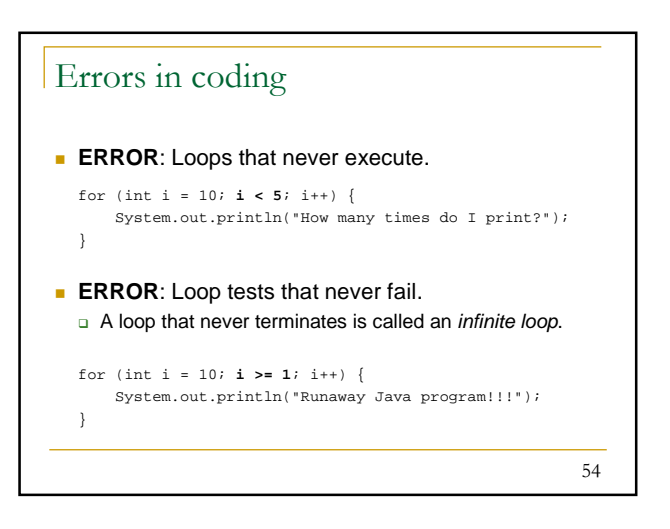

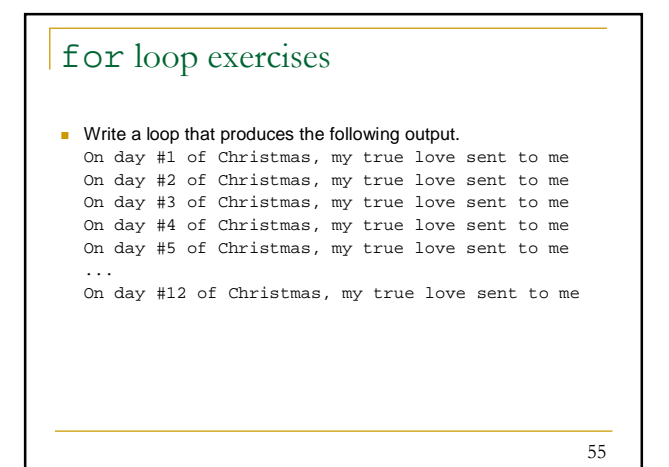

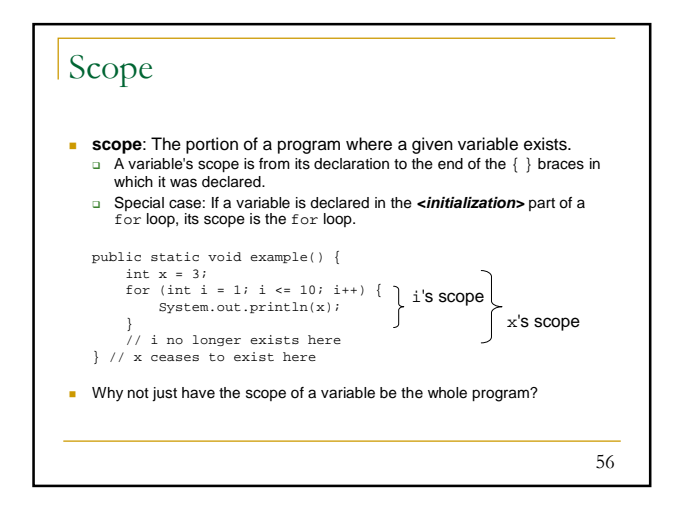

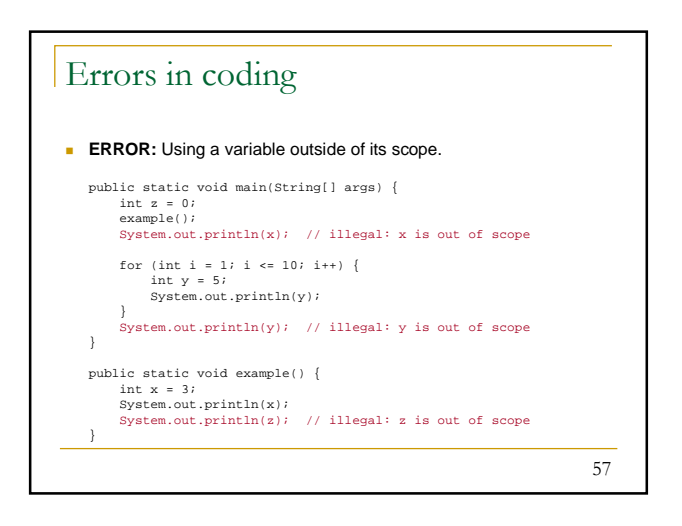

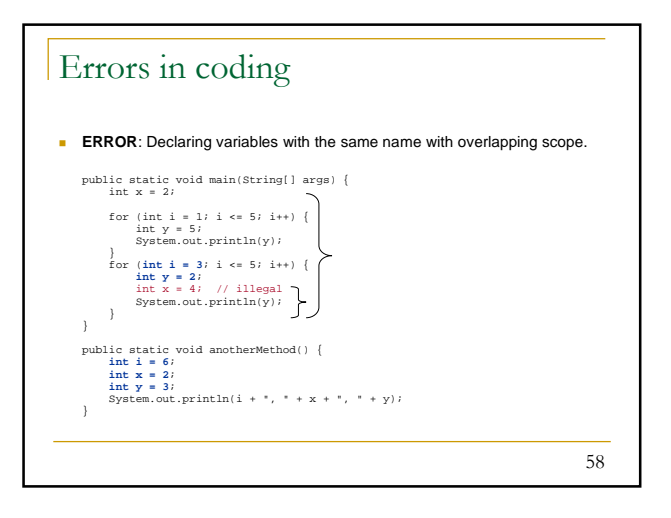

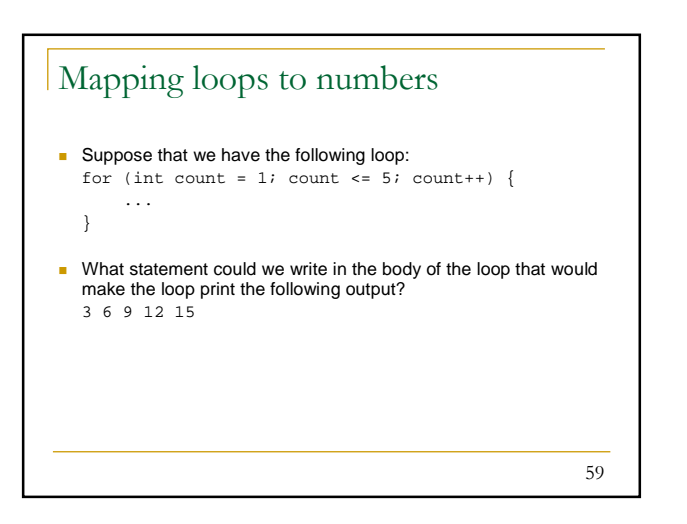

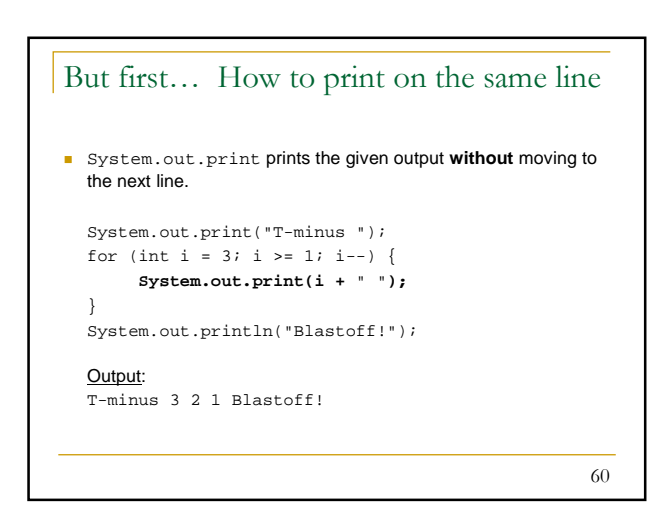

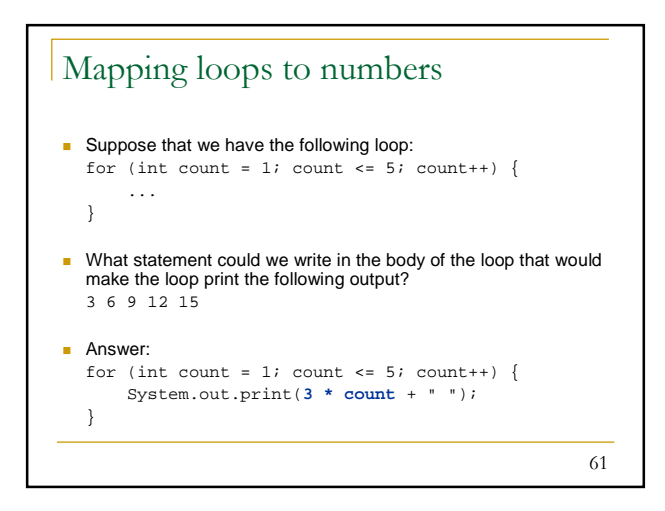

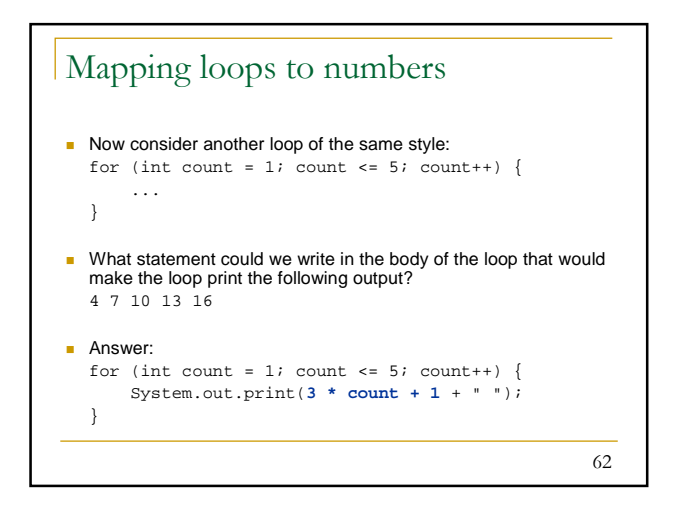

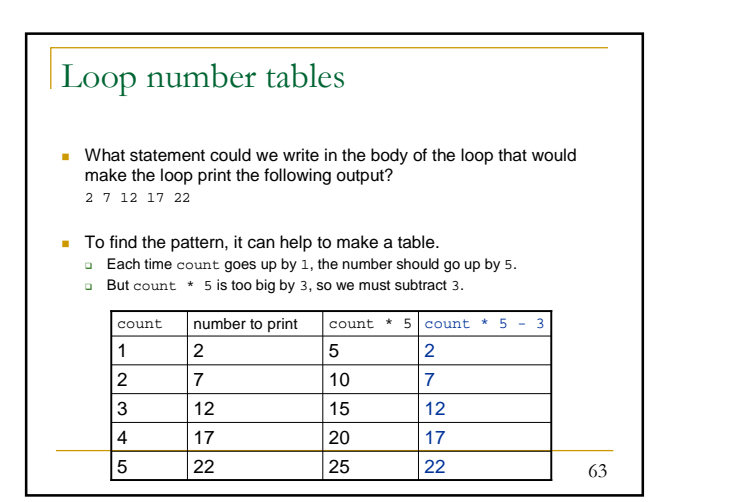

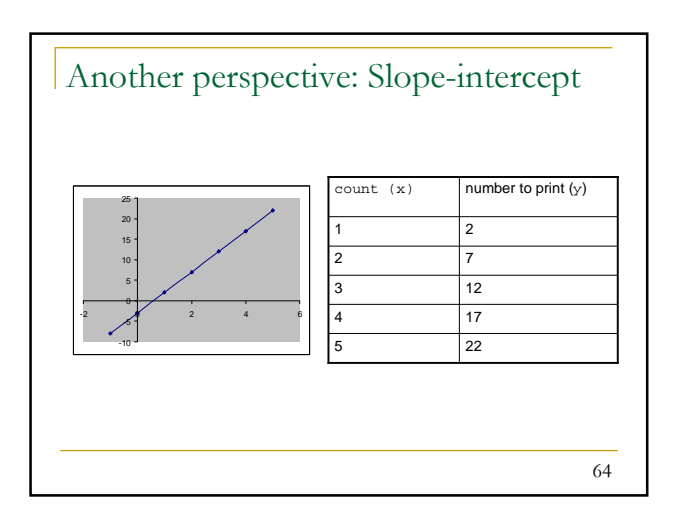

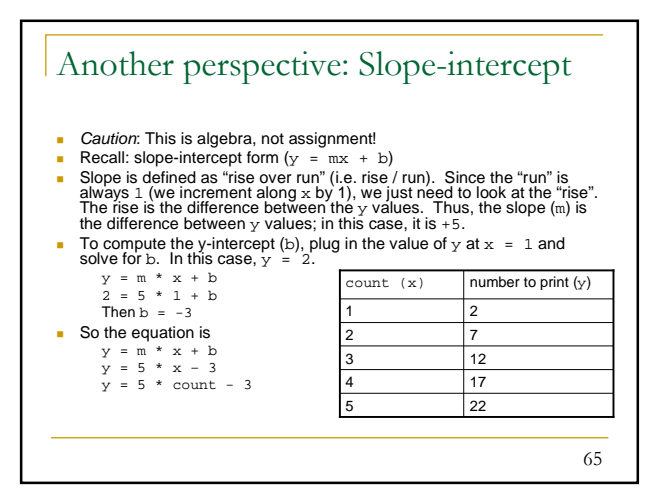

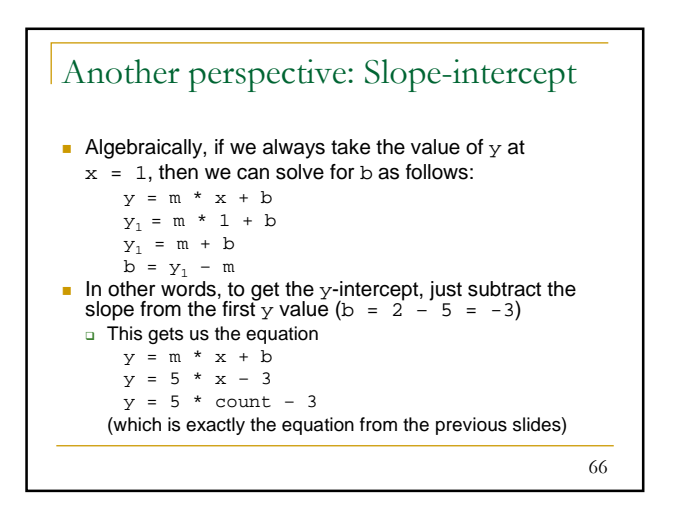

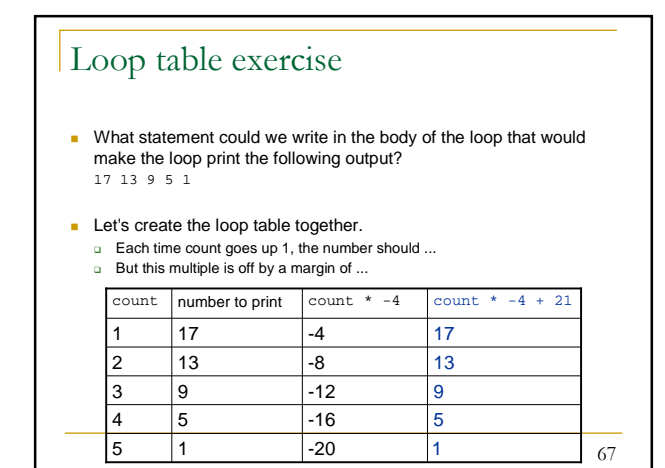

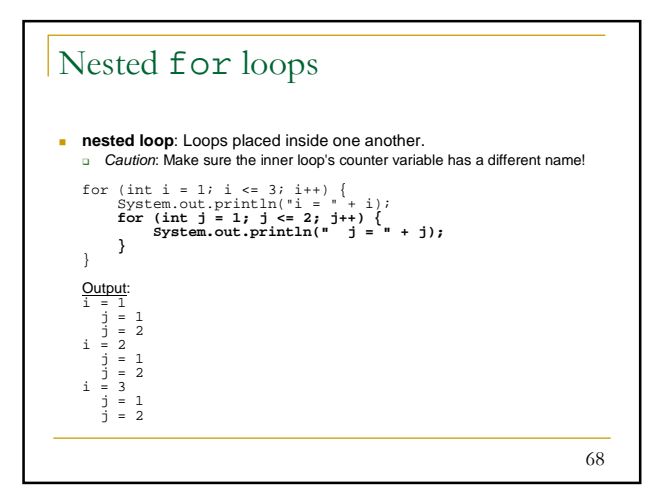

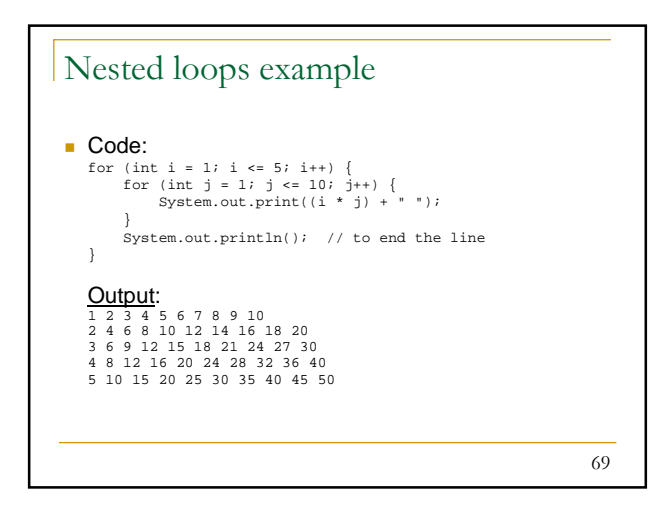

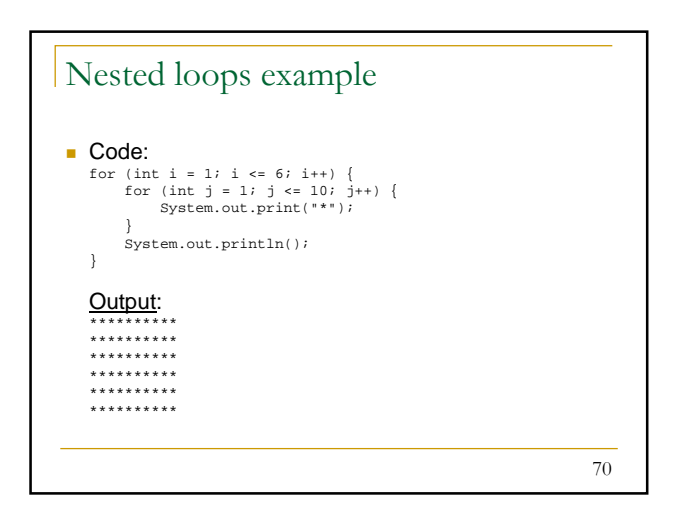

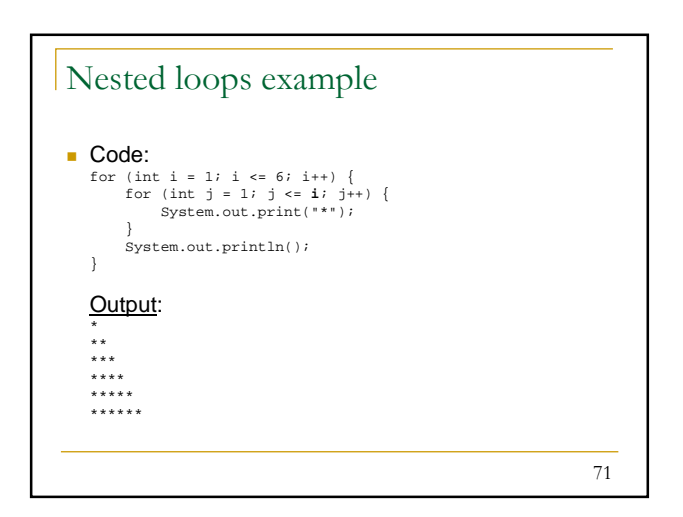

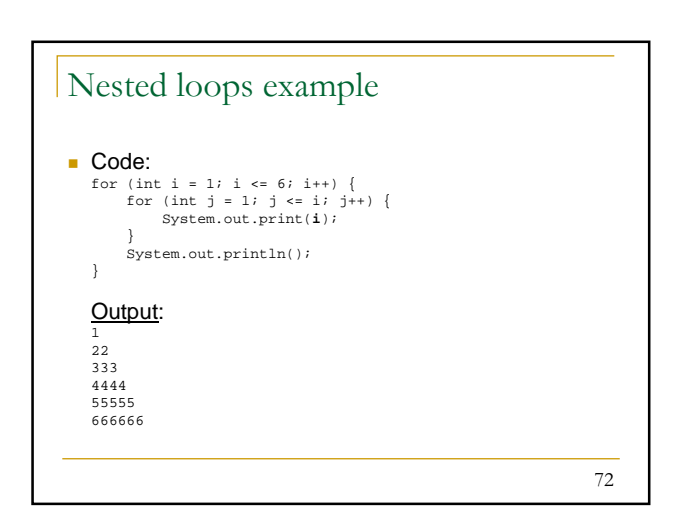

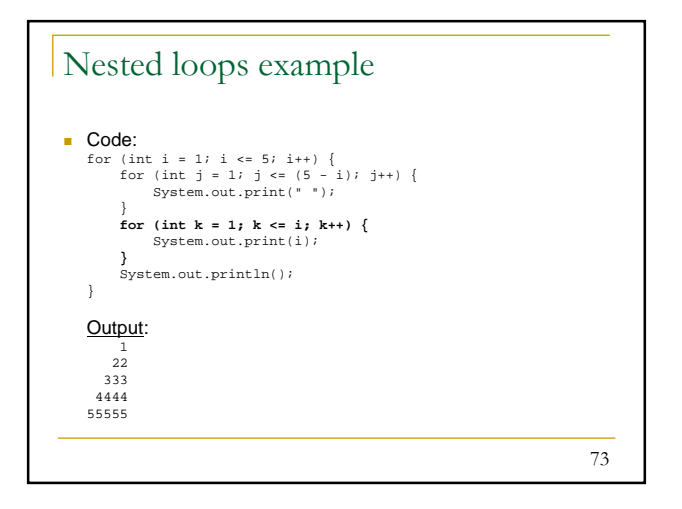

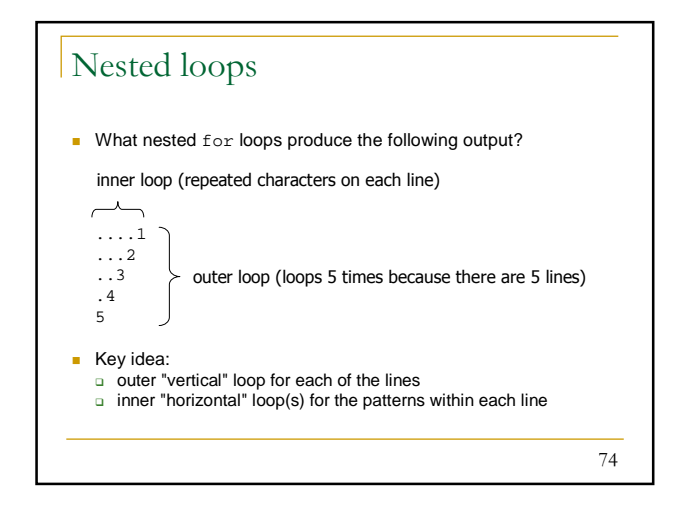

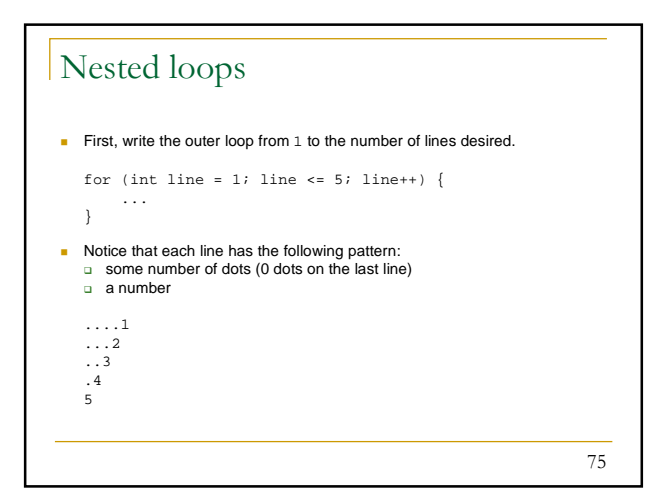

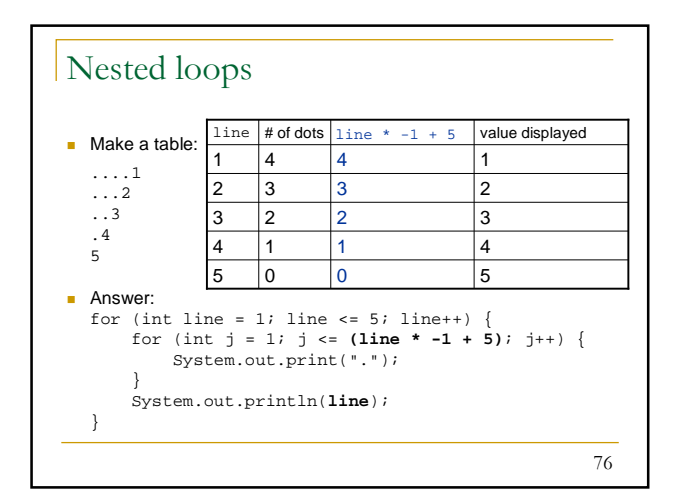

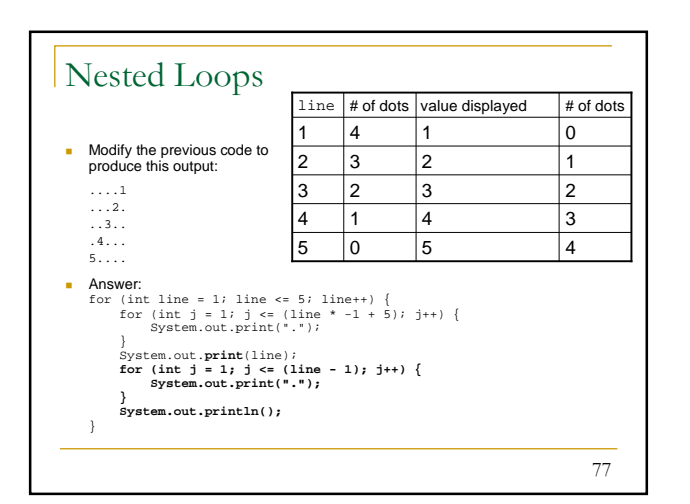

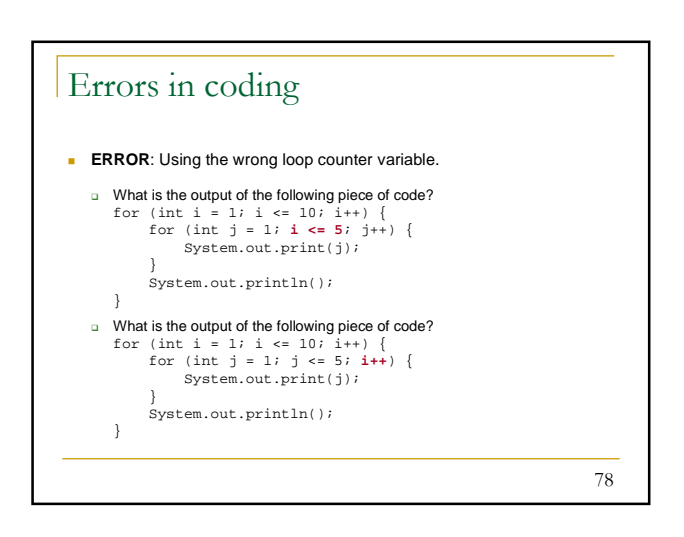

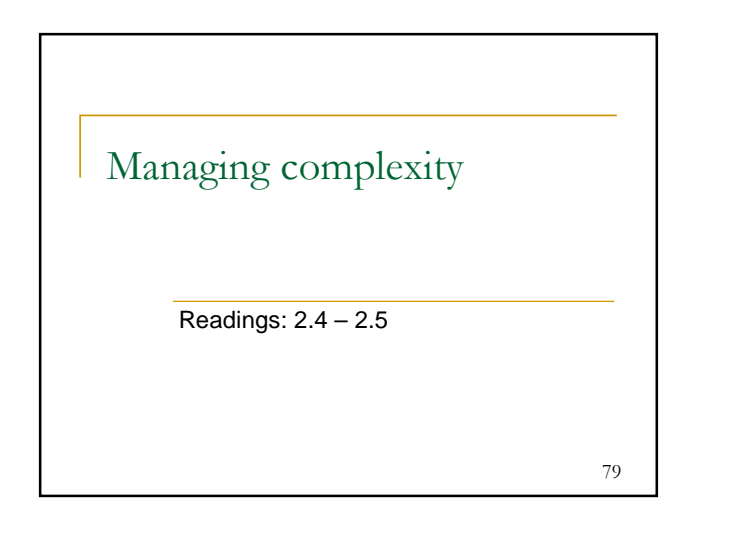

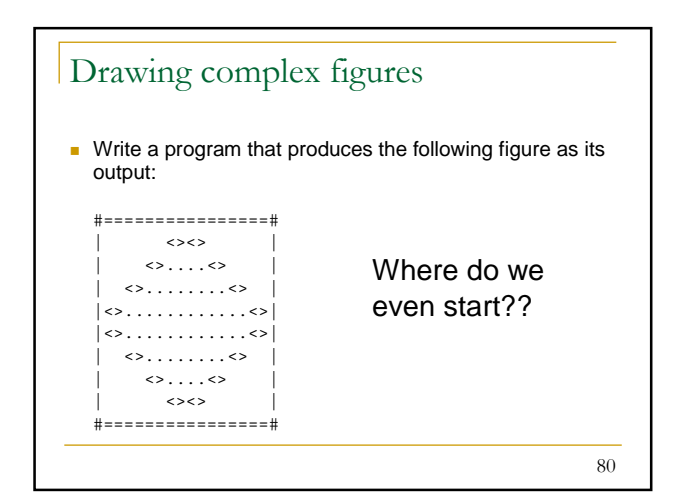

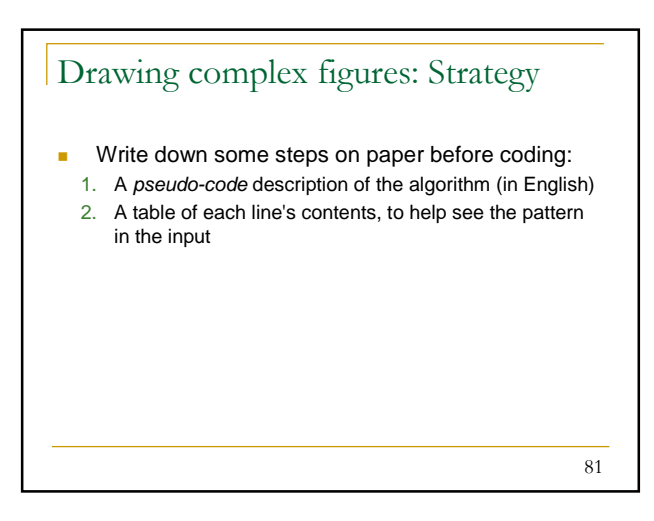

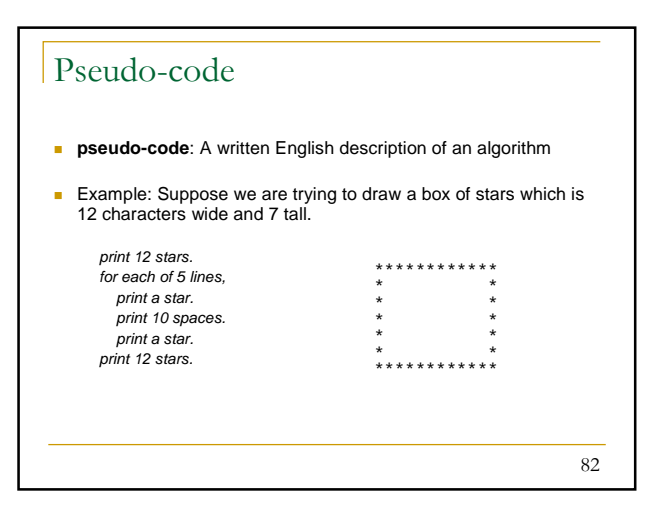

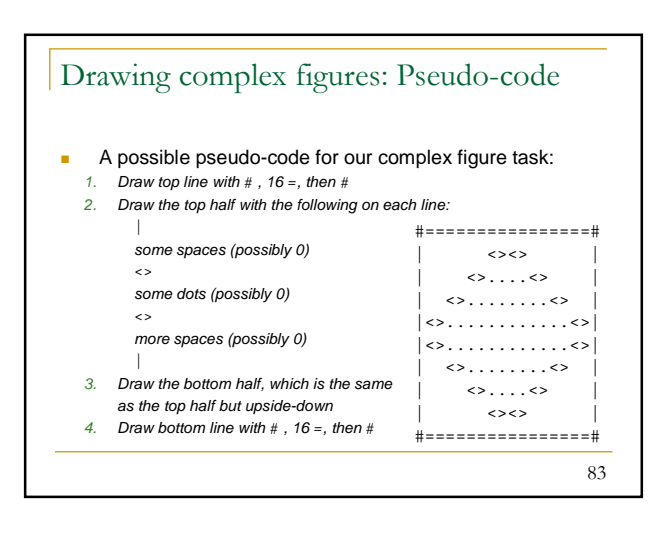

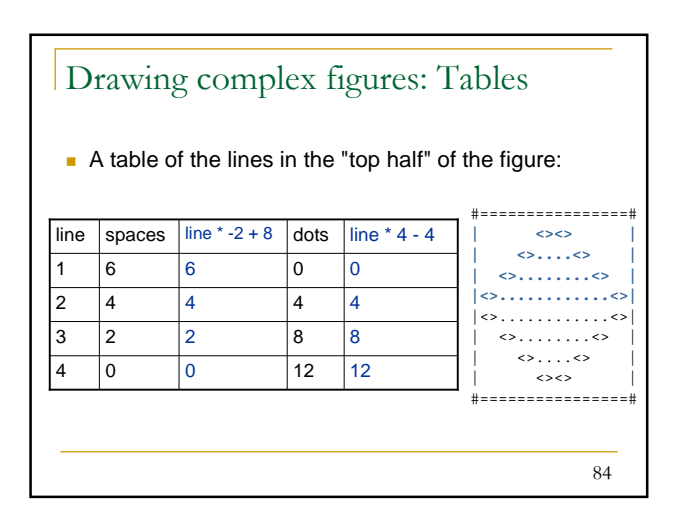

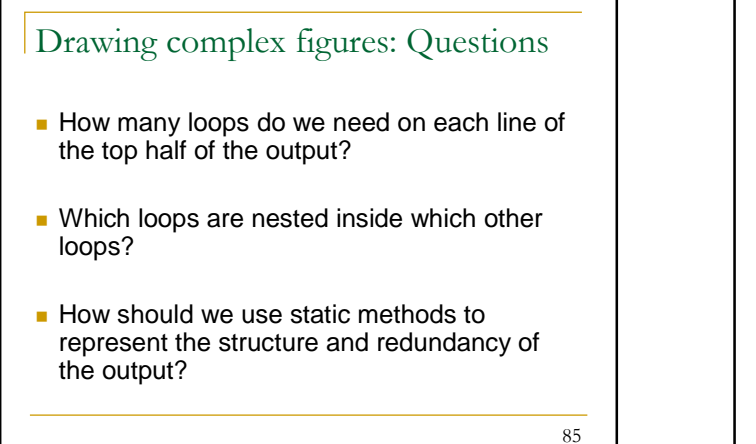

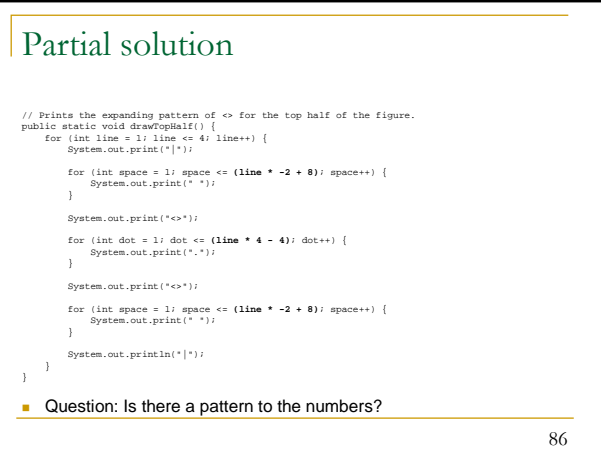

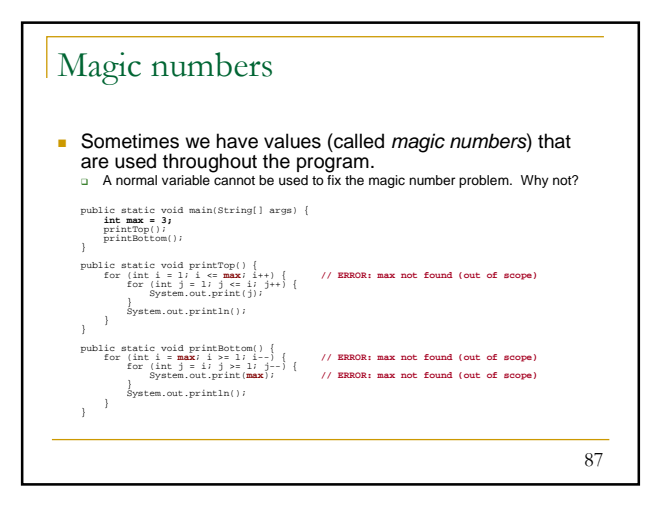

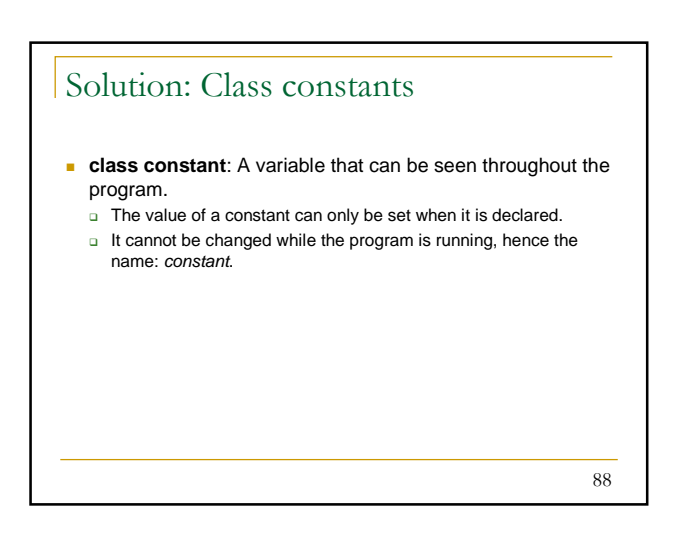

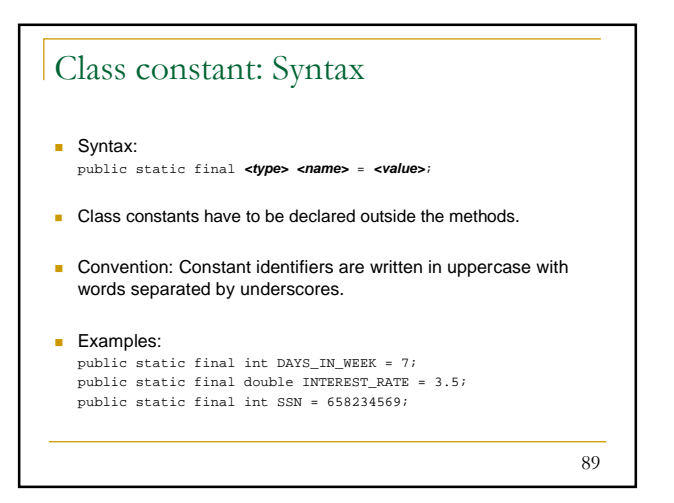

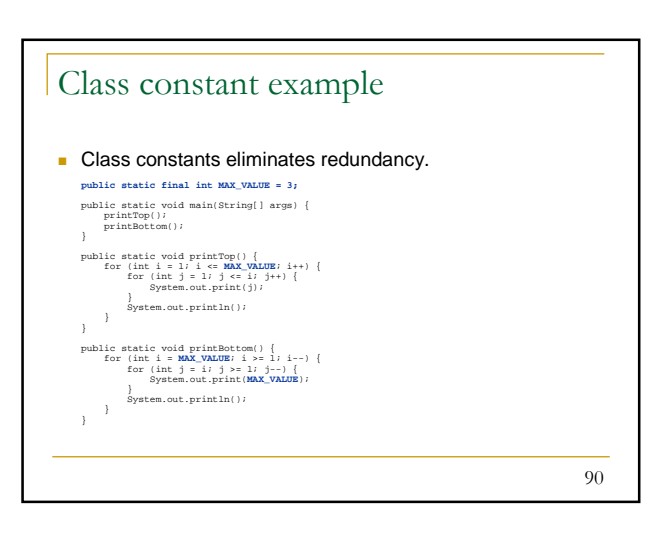

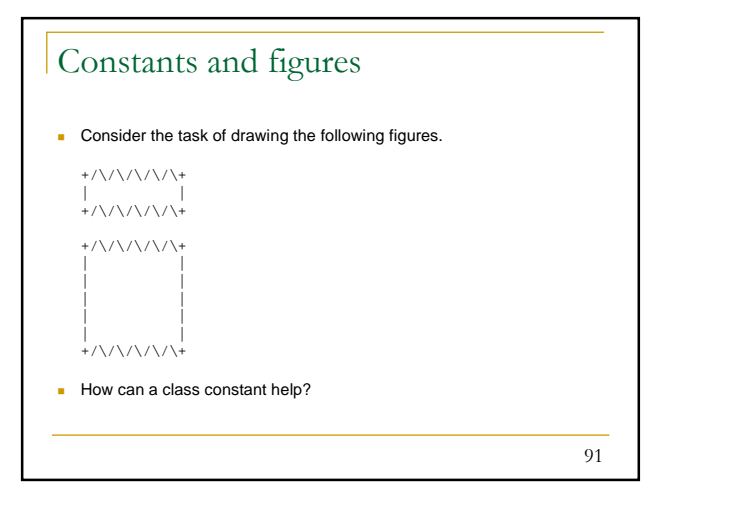

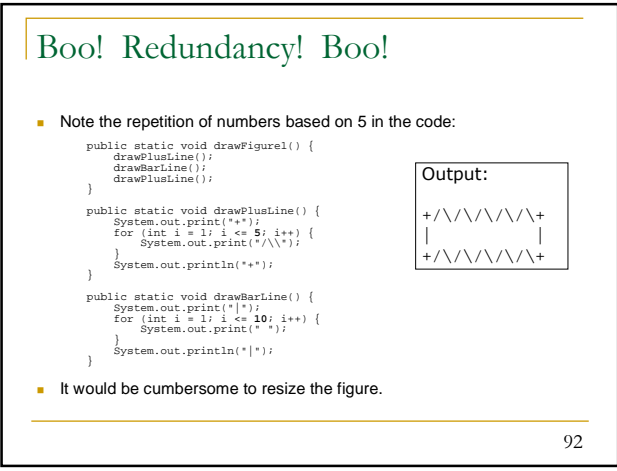

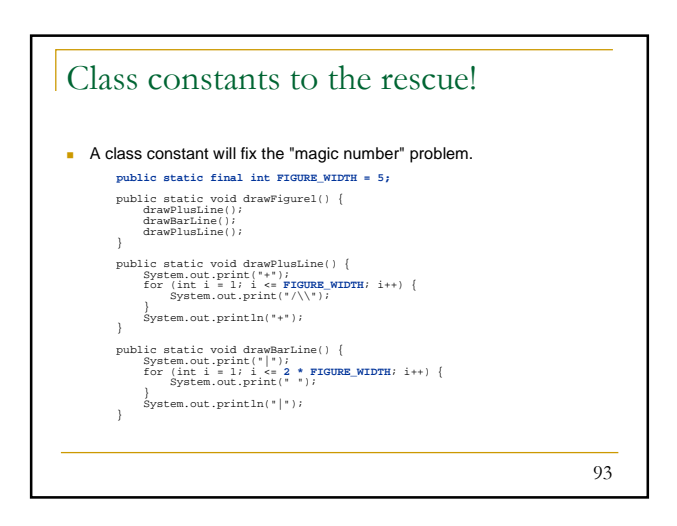

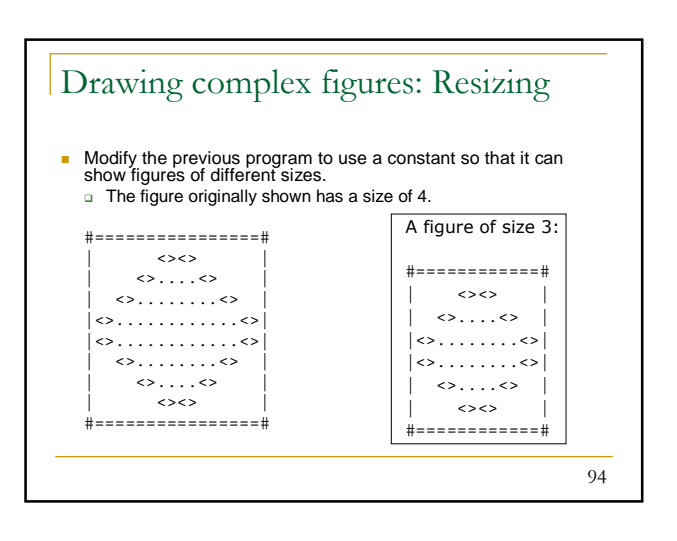

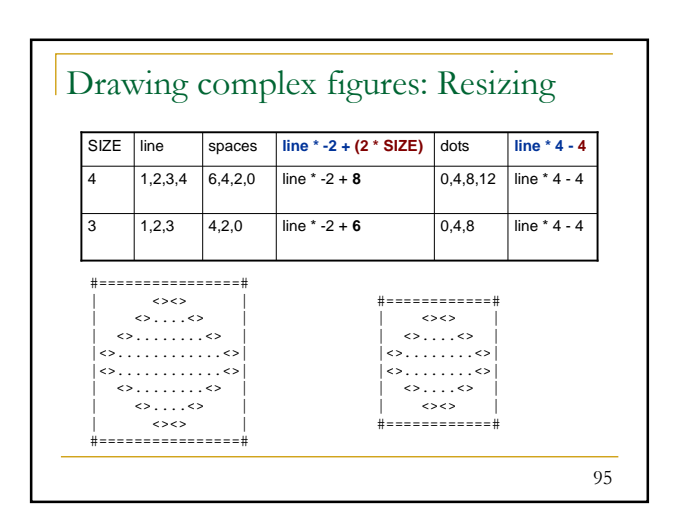

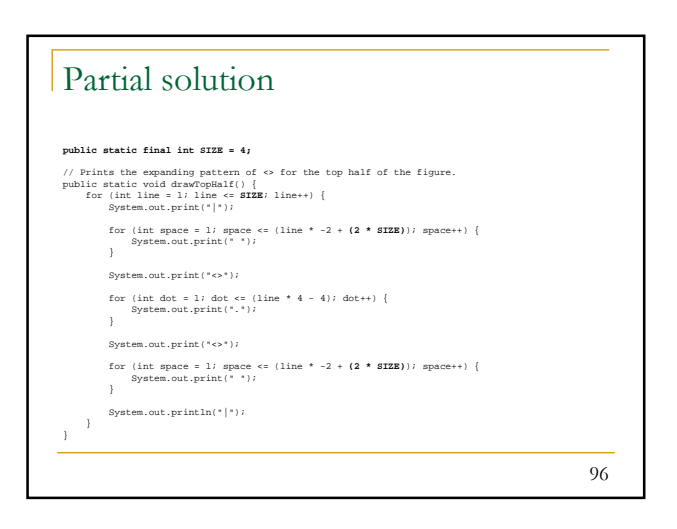

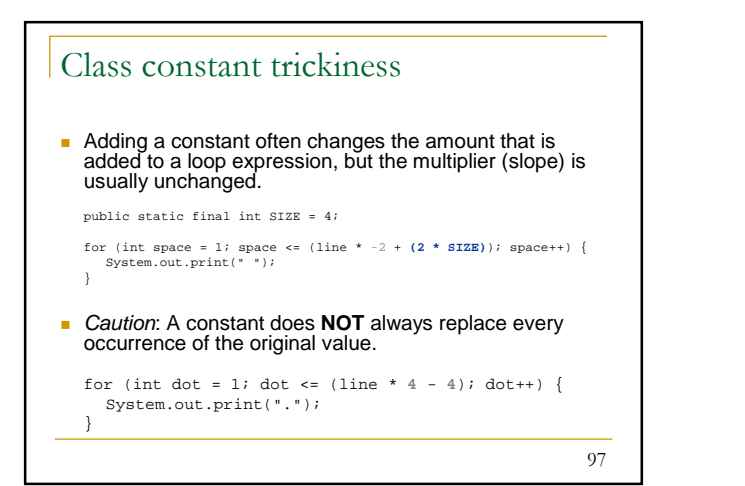

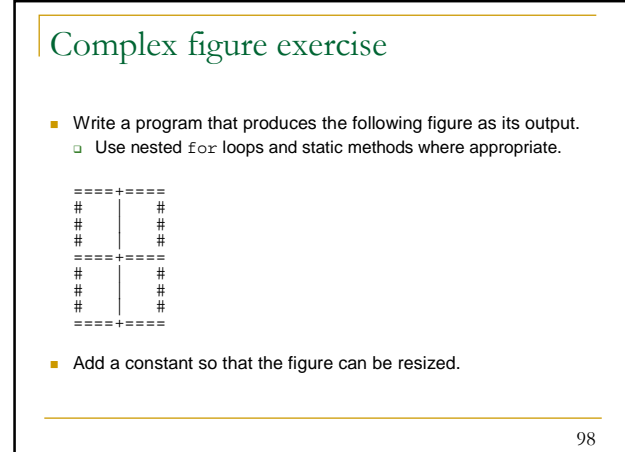

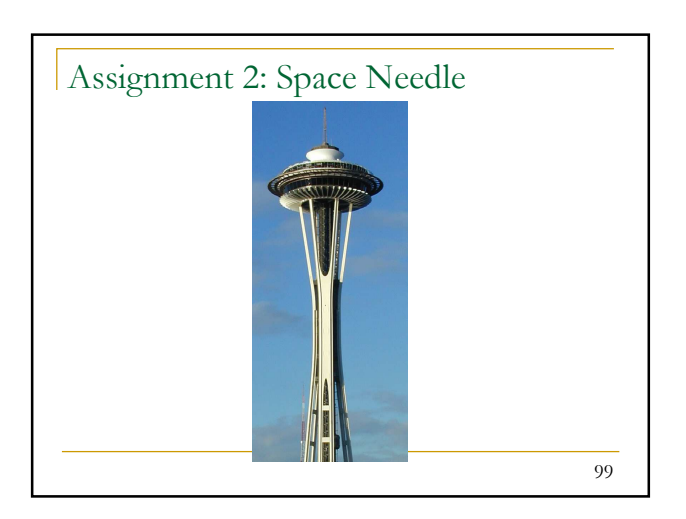